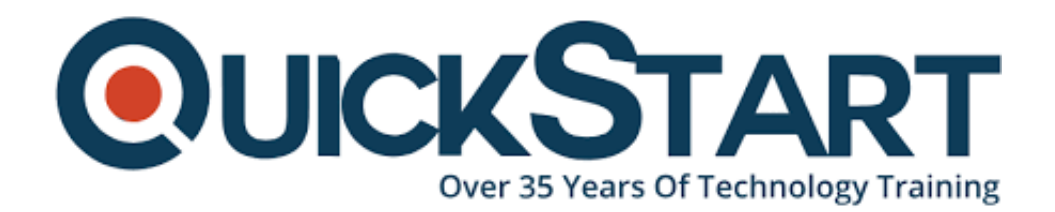

**Document Generated: 07/18/2024 Learning Style: Virtual Classroom Provider: Microsoft Difficulty: Beginner Course Duration: 1 Day**

# **Configure secure access to your workloads using networking with Azure Virtual Network (AZ-1002)**

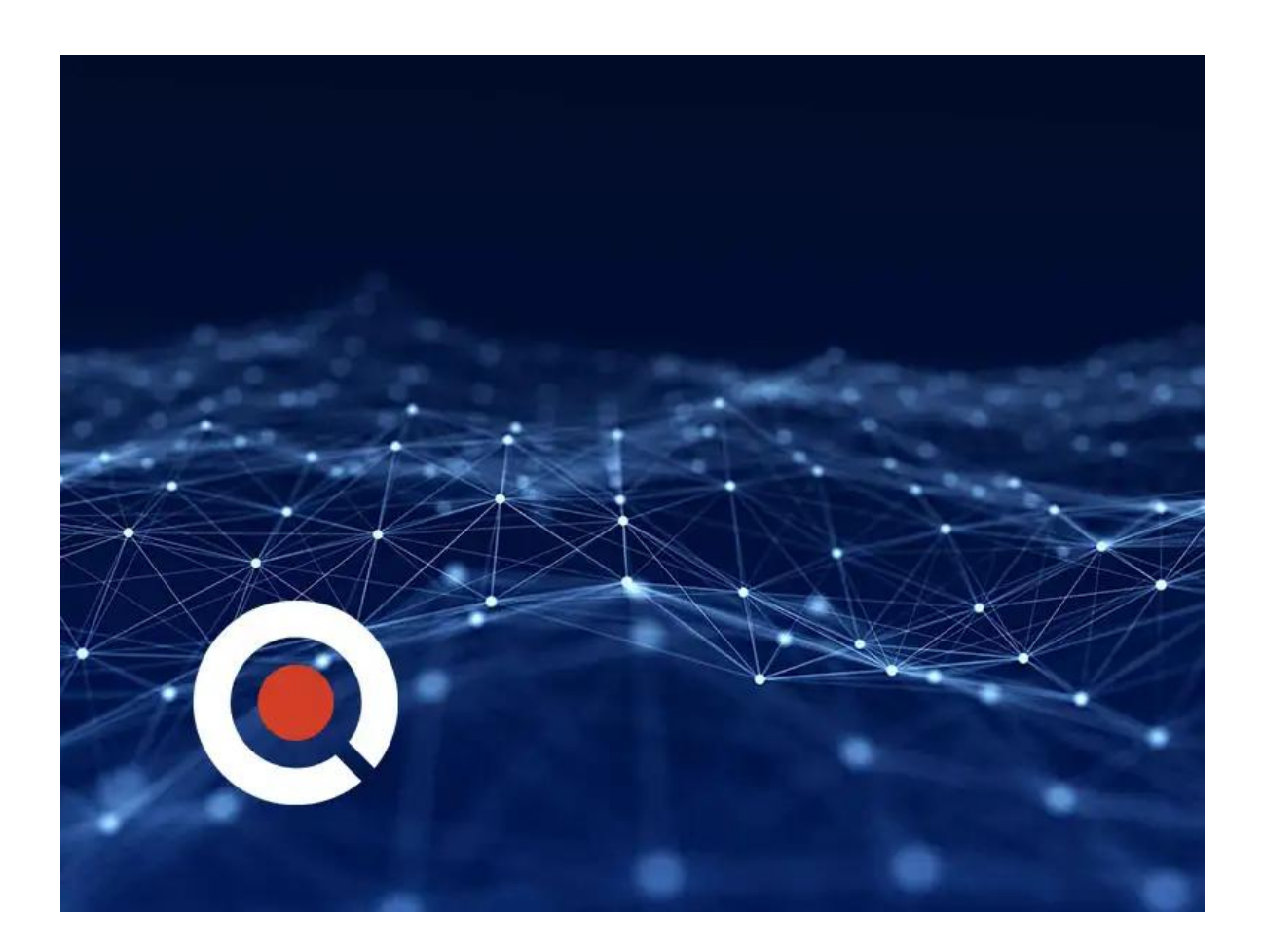

## **About This Course:**

This Course focus on configuring secure access to workloads within Azure through the use of Azure Virtual Network. This would involve setting up network topologies, implementing network security measures like Network Security Groups (NSGs), and possibly utilizing services such as Azure Firewall and Virtual Network Gateways to establish secure connections, such as VPNs or ExpressRoute, ensuring secure and private networking for Azure resources. This knowledge is crucial for industries that rely on cloudcomputing to protect their data and services from unauthorized access and cyber threats.

## **Course Objectives:**

- Configure virtual networks
- Configure Azure Virtual Network peering
- Manage and control traffic flow in your Azure deployment with routes
- Host your domain on Azure DNS
- Configure network security groups
- Introduction to Azure Firewall

#### **Audience:**

- IT professionals focused on Azure network security
- System administrators managing Azure network configurations
- Security engineers responsible for implementing secure access
- Cloud architects designing network infrastructure in Azure
- Network technicians transitioning to Azure virtual networks
- DevOps engineers integrating secure networking in CI/CD
- Introduction to Azure Firewall

### **Prerequisites:**

- Understanding of Azure services- Basic networking knowledge
- Familiarity with Azure Virtual Network concepts
- Experience with network security
- Working knowledge of cloud infrastructure

## **Course Outline:**

Configure virtual networks

- Plan virtual networks
- Create subnets
- Create virtual networks
- Plan IP addressing
- Create public IP addressing
- Associate public IP addresses
- Allocate or assign private IP addresses
- Interactive lab simulation

Configure Azure Virtual Network peering

- Determine Azure Virtual Network peering uses
- Determine gateway transit and connectivity
- Create virtual network peering
- Extend peering with user-defined routes and service chaining
- Interactive lab simulation

Manage and control traffic flow in your Azure deployment with routes

- Identify routing capabilities of an Azure virtual network
- Exercise Create custom routes
- What is an NVA?

Host your domain on Azure DNS

- What is Azure DNS?
- Configure Azure DNS to host your domain
- Dynamically resolve resource name by using alias record

Configure network security groups

- Implement network security groups
- Determine network security group rules
- Determine network security group effective rules
- Create network security group rules
- Implement application security groups
- Interactive lab simulation

Introduction to Azure Firewall

- What is Azure Firewall?
- How Azure Firewall works
- When to use Azure Firewall
- When to use Azure Firewall Premium